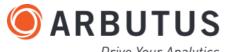

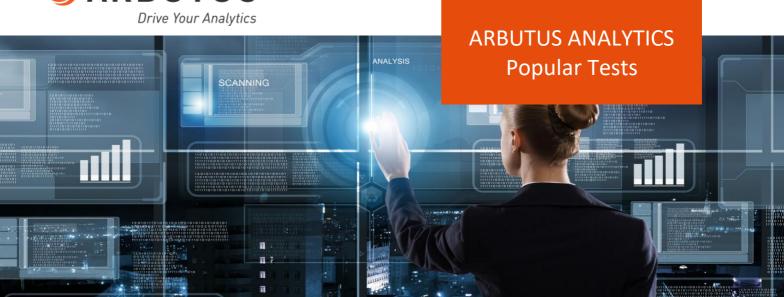

## **Vendor Management**

Managing vendors now requires a multitude of tests to ensure that the associated risks are kept to a minimum. The proliferation of complex supply chains has made vendor management a high-risk area for many organizations. In addition to duplicate payments, vendor data quality, conflicts of interest, and watch-list comparisons are key areas for testing.

| Vendor Data Quality    | Look for missing or incomplete critical data when input validation is weak or non-existent. Use<br>the various Arbutus functions to test for completeness by deploying filters and the Count<br>command to document the results.<br>IsBlank( <field name="">) will tell you if a key character field such as the City field has no content.<br/>Format(<field name="">) will display the underling numeric/alpha content of a field. For<br/>example, to test the vendor telephone numbers for appropriate content, use the expected<br/>format of your supplier data to identify non-conforming numbers. In the US and Canada,<br/>telephone numbers consist of 10 digits. Your filter would look like this:</field></field> |
|------------------------|----------------------------------------------------------------------------------------------------|
|                        | Format(Phone_No) <> "(999) 999-9999"                                                                                                    |
| Conflicts of Interest  | Compare vendor and employee telephone numbers, addresses, bank accounts, and tax IDs to identify identical or similar entries. Use the SortNormalize function to standardize the data, then execute a many-to-many Join between the two files.                                                                                                    |
| Watch List Comparisons | Download the GSA SAM file or the OFAC list and use the same process as the conflict of interest test to identify possible matching names or addresses. Click to learn how to download these two data sets. Download Technical documents                                                                                                    |
| Inactive Vendors       | A vendor account that has not been active leaves it open to fraud. To identify vendors who have not been active in the past year, download the payments data and the vendor master file. Then, run an unmatched Join between the two files on the vendor number with the vendor master as the primary file. The output will consist of all vendors who have not been active.                                                                                                    |

# **Employee Spending**

Spending controls aren't always sophisticated enough to prevent unauthorized transactions in a timely manner. Whether it's P-Cards or Travel & Entertainment expenses, the sooner suspicious expenses can be detected, the sooner they can be resolved.

| PCards and Travel<br>& Entertainment | PCard Split Purchases                                              | The temptation to split a purchase into two transactions to circumvent<br>PCard approval controls poses a perennial challenge. Additionally, two<br>employees may collude by each claiming one of the purchases.<br>This is easily addressed in Analyzer by (1) isolating the below-the-limit<br>transactions by extracting them to a file, (2) extracting these records to<br>a second, identical file, (3) executing a many-to-many Join between the<br>two files with the employee number and vendor ID as the key fields,<br>and (4) filtering for pairs of transactions that add up to an amount over<br>the employee's limit.<br>Additional filters can be invoked to specify pairs of transactions within x<br>days of each other. |
|--------------------------------------|--------------------------------------------------------------------|----------------------------------------------------------------------------------------------------|
|                                      |                                                                    | days of each other.                                                                                                    |
| PCards and Travel<br>& Entertainment | Cardholders with<br>Excessive<br>Declined/Disputed<br>Transactions | Card processors can provide data files containing declined and disputed<br>transactions by employee cardholders. Analyzer's enhanced Summarize<br>command can identify employees with high rates of declines and<br>disputes.                                                                                                    |
| PCards and Travel                    | Terminated Employees                                               | Suspicious transactions frequently occur in the period just before and                                                                                                    |
| & Entertainment                      | & Active Cards                                                     | after employees are terminated. Controls don't always result in timely<br>invalidation of employee PCards, but prompt identification of such<br>transactions is straightforward with Analyzer.<br>A direct connection to Concur and other databases makes it possible to<br>continuously compare employee transactions and termination dates.                                                                                                    |
| PCards and Travel<br>& Entertainment | Multiple Cards per<br>Employee                                     | With an automated download from the enterprise application, issued cards can be scanned with the Duplicates command to identify employees with more than one active card.                                                                                                    |
| PCards and Travel<br>& Entertainment | Stale Claims                                                       | Analyzing the T&E transaction date with the Age command will identify claims that are more than 30 days older than the report date.                                                                                                    |

# **GL JE Risk Scoring**

Journal entries, particularly manual JEs that are posted close to end-of-period dates, need to be regularly scanned to identify high-risk items. Manual journal entries are high-risk items because they are not part of an automated process. JEs that fall around the end-of-period dates are also of concern.

| 2020 Holidays           |                                              | 0120`,`20200217`,`20200625`,`20200703`,`20200907`,`                                                                                                    |  |  |  |  |  |  |
|-------------------------|----------------------------------------------|----------------------------------------------------------------------------------------------------|--|--|--|--|--|--|
|                         | 20201012`,`20201111`,`20201126`,`20          | •                                                                                                    |  |  |  |  |  |  |
| Weekends                | Match(CDOW(Posting_Date,3),"Sun",            | 'Sat")                                                                                                    |  |  |  |  |  |  |
| Keywords in             | ListFind("Keywords.txt")                     |                                                                                                    |  |  |  |  |  |  |
| Description             |                                              |                                                                                                    |  |  |  |  |  |  |
| Same Account, Same      | Duplicates ON Account Amount OTHE            | R ALL TO                                                                                                    |  |  |  |  |  |  |
| Amount                  |                                              |                                                                                                    |  |  |  |  |  |  |
| Seldom Used Accounts    | Classify ON Account TO Newfile_1 OPI         |                                                                                                    |  |  |  |  |  |  |
|                         | Extract Account IF COUNT1 <= 3 TO Ne         | ewfile_2                                                                                                    |  |  |  |  |  |  |
|                         | OPEN <source file=""/>                       |                                                                                                    |  |  |  |  |  |  |
|                         | OPEN Newfile_2 SECONDARY                     |                                                                                                    |  |  |  |  |  |  |
|                         | Join PKEY Account FIELDS ALL SKEY Ac         | count WITH PRESORT SECSORT TO                                                                                                    |  |  |  |  |  |  |
|                         | JEs_Seldom_Used_AC OPEN                      |                                                                                                    |  |  |  |  |  |  |
| Large Credits to        | Assumption: Revenue Accounts Begin With "4") |                                                                                                    |  |  |  |  |  |  |
| Revenue 5 Days Prior to |                                              |                                                                                                    |  |  |  |  |  |  |
| Period-End              | Extract RECORD IF Account = "4" AND          | Amount_CR <> 0 TO JE_Rev_Accts OPEN                                                                                                    |  |  |  |  |  |  |
|                         |                                              | al contraction of the second second sec |  |  |  |  |  |  |
|                         | Statistics ON ABS(Amount_CR) STD Number 5    |                                                                                                    |  |  |  |  |  |  |
|                         | Extract RECORD IE ARS(Amount) > AVA          | ERAGE1 + (2* STDDEV1) TO Large_CR_Rev_Accts                                                                                                    |  |  |  |  |  |  |
| Large Credits to Income | (Assumption: Target accounts begin w         |                                                                                                    |  |  |  |  |  |  |
| Statement Non-          | (Assumption: Target accounts begin w         |                                                                                                    |  |  |  |  |  |  |
| Revenue Accounts        | Extract RECORD IE Match(Account "E           | ',"6", "7" ) AND Amount_CR <> 0 TO JE_NonRev_Accts                                                                                                    |  |  |  |  |  |  |
| Revenue Accounts        | OPEN                                         | , 0, 7 JAND AMOUNT_CK <> 0 TO JE_NOINEV_ACCES                                                                                                    |  |  |  |  |  |  |
|                         | Statistics ON ABS(Amount_CR) STD Nu          | imher 5                                                                                                    |  |  |  |  |  |  |
|                         |                                              | ERAGE1 + (2* STDDEV1) TO Large_CR_NonRev_Accts                                                                                                    |  |  |  |  |  |  |
| Round Amounts           | Filter for all amounts with 0 cents:         |                                                                                                    |  |  |  |  |  |  |
|                         | MOD(Amount, 1) = 0                           |                                                                                                    |  |  |  |  |  |  |
|                         | - (, )                                       |                                                                                                    |  |  |  |  |  |  |
|                         | For a more granular, materiality-based       | d analysis, create a conditional computed field with a                                                                                                    |  |  |  |  |  |  |
|                         | default value of Blanks(30):                 |                                                                                                    |  |  |  |  |  |  |
|                         |                                              |                                                                                                    |  |  |  |  |  |  |
|                         | Condition                                    | Value                                                                                                    |  |  |  |  |  |  |
|                         | MOD(Amount,1000000) = 0                      | "Round Millions"                                                                                                    |  |  |  |  |  |  |
|                         | MOD(Amount,100000) = 0                       | "Round Hundred <u>Thousands</u> "                                                                                                    |  |  |  |  |  |  |
|                         | MOD(Amount,10000) = 0                        | "Round Ten <u>Thousands</u> "                                                                                                    |  |  |  |  |  |  |
|                         | MOD(Amount,1000) = 0                         | "Round Thousands"                                                                                                    |  |  |  |  |  |  |
|                         | MOD(Amount,100) = 0                          | "Round Hundreds"                                                                                                    |  |  |  |  |  |  |
|                         | MOD(Amount, 10) = 0                          | "Round Tens"                                                                                                    |  |  |  |  |  |  |
|                         | MOD(Amount,1) = 0                            | "Round Singles"                                                                                                    |  |  |  |  |  |  |
| Prior-Year Entries      | Between(Posting Date, 20190101, 20           | 0190106`) AND Period = "2018"                                                                                                    |  |  |  |  |  |  |
| Posted 5 Days After     |                                              |                                                                                                    |  |  |  |  |  |  |
| Year-End                |                                              |                                                                                                    |  |  |  |  |  |  |
| Amounts Just Below      | (Assumption: Threshold = \$5000)             |                                                                                                    |  |  |  |  |  |  |
| Approval Threshold      |                                              |                                                                                                    |  |  |  |  |  |  |
|                         |                                              |                                                                                                    |  |  |  |  |  |  |

### **Duplicate Payments**

Duplicate payments can be a significant source of financial leakage. Although some systems possess basic built-in duplicate detection, it's not likely that they will detect near duplicates that can come in different configurations. The enhanced Duplicates command in Analyzer has helped users to identify different kinds of fuzzy duplicates.

| Same-Same-Same | Detecting payments where one or more values are identical, such as same vendor, same<br>amount, same date, is straightforward. In the Duplicates command dialog, select those fields<br>from the "Field(s) to test for Duplicates" list.                                                                                                    |
|----------------|----------------------------------------------------------------------------------------------------|
|                | You can select additional fields in the "List fields" list to send to the output, such as product<br>number, that may enhance your follow-up analysis. And, finally, the output can be directed to a<br>file in the "Output options" section by selecting "DATA" and naming the output file.                                                                                                    |
|                | Duplicites X                                                                                                    |
|                | Pedgip to test for Duplicates     Presot       Annount     Discourd, Safe       Discourd, Safe     Presot       Presot Number     Presot       Yand, Noite     Presot       Yand, Namber     Presot       Yand, Namber     Presot                                                                                                    |
|                | << Less       OK       Cancel       Help         Lut fields       Last field (Vendor_Number) is:                                                                                                    |
|                | Duscount, Vate Duscoute Duscou |
|                | Output options Chily include records # Expression.                                                                                                    |
|                | DATA Const table                                                                                                    |
|                | Payments_Dupe_Amount_Vendor_Date Limit processing to                                                                                                    |

Same-Same-Different If you're trying to detect same vendor, same amount, different invoice, selecting the "Different" parameter will identify those transactions.

Expr

and while

Choose location

Append to existing file

|                        | Duplicates                                             |                                                     | ×                 |                         |                                        |
|------------------------|--------------------------------------------------------|-----------------------------------------------------|-------------------|-------------------------|----------------------------------------|
| Field                  | d(s) to test for Duplicates Choose                     | Presort                                             |                   |                         |                                        |
| Dis                    | ount<br>count_Rate<br>e_Date                           |                                                     |                   |                         |                                        |
|                        | olce_Number<br>d_No v                                  |                                                     |                   |                         |                                        |
| All<br>An<br>Dis<br>Du | felds<br>fount<br>scount_Rate<br>e_Date<br>olce_Number | erent<br>ar 1<br>Mar 0<br>Sopprese exact duplicates |                   |                         |                                        |
| •                      | Vendor Number                                          | Amount                                              | Invoice_Number    | Prod_No                 | Trans_Date                             |
| 1                      | 13070                                                  | 98,423,48                                           | 540613            | AC102                   | 00/00/00 40                            |
|                        |                                                        | 00,120.10                                           |                   | TOTOL                   | 08/03/2019                             |
| 2                      | 13070                                                  | 98,423.48                                           | 5406613           | AC102                   | 08/03/2019                             |
|                        | 13070<br>10039                                         |                                                     | 5406613<br>991548 |                         |                                        |
| 3                      | 0.0000000                                              | 98,423.48                                           |                   | AC102                   | 08/03/2019                             |
| 3<br>4                 | 10039                                                  | 98,423.48<br>39,759.69                              | 991548            | AC102<br>AC097          | 08/03/2019<br>05/19/2019<br>05/19/2019 |
| 2<br>3<br>4<br>5<br>6  | 10039<br>10039                                         | 98,423.48<br>39,759.69<br>39,759.69                 | 991548<br>9961548 | AC102<br>AC097<br>AC091 | 08/03/2019<br>05/19/2019               |

The "Near" parameter allows greater precision and focus. For example, you could search for same vendor, same month, within \$10 for amounts that are very close in value. As well, you could identify same vendor, same product, same amount, date within 14 days to exclude recurring payments.

The field being tested for the "Near" quality must be the final field selected in the "Fields to test for Duplicates" list.

Note that the results for Near and Similar places the matching records side-by-side. This facilitates more granular testing, such as calculating the actual number of days between the two transaction dates.

|                                                           | Duplicates | ×              |
|-----------------------------------------------------------|------------|----------------|
| Field(s) to test for Duplicates                           | Choose     | Presont        |
| Mnount_Rate<br>Discount_Rate<br>Due_Date<br>nvoice_Number | ~          |                |
| Prod_No                                                   | ¥          |                |
| Prod_No                                                   | OK Cano    | and the second |

|      | No    | Number     |                    | Date                     |                                     | Trans<br>Date2                            |
|------|-------|------------|--------------------|--------------------------|-------------------------------------|-------------------------------------------|
| 0380 | AC109 | 6936504    | 30.22              | 08/18/2019               | 30.22                               | 08/22/2019                                |
| 2191 | AC110 | 8194641    | 90.82              | 03/01/2019               | 90.82                               | 03/05/2019                                |
| 3012 | AC105 | 8227883    | 14.06              | 08/22/2019               | 14.06                               | 08/26/2019                                |
|      | 2191  | 2191 AC110 | 2191 AC110 8194641 | 2191 AC110 8194641 90.82 | 2191 AC110 8194641 90.82 03/01/2019 | 2191 AC110 8194641 90.82 03/01/2019 90.82 |

#### Same-Same-Similar

It frequently happens that vendors may re-issue the same invoice with a slightly different number, such as re-issuing invoice number "102" as "102a". Or input errors may replace one character so that it is entered as "102".

The "Similar" parameter allows you to test for same vendor, same amount, invoice numbers within 1 character of each other.

To compare the invoice numbers, all blanks, leading zeros and punctuation are removed, data is made upper case and similar looking characters (e.g. 1 and I, or 0 and 0) are matched. Note how similar the two invoice numbers are for rows 4-6 with substitutions of "I" for "1".

|                                                                  |            | Duplicat | tes                                                   |                        |
|------------------------------------------------------------------|------------|----------|-------------------------------------------------------|------------------------|
| Field(s) to test for                                             | Duplicates | Choose   | Presc                                                 | et                     |
| Amount<br>Discount_Rate<br>Due_Date<br>Invoice_Numb<br>Prod_No   |            |          | <b>^</b>                                              |                        |
| List fields                                                      | << Less    | se       | Cancel                                                | Help                   |
| All fields<br>Amount<br>Discount_Rat<br>Due_Date<br>Invoice_Numb |            | î        | ) Different<br>) Near<br>9 Similar<br>1 Suppress exac | 1<br>1<br>t duplicates |

| 1 | Vendor_Number | Amount    | Invoice_Number | Invoice_Number2 | Trans_Date | Trans_Date2 | Prod_No | Prod_No2 |
|---|---------------|-----------|----------------|-----------------|------------|-------------|---------|----------|
| 1 | 10039         | 39,759.69 | 991548         | 9961548         | 05/19/2019 | 05/19/2019  | AC097   | AC091    |
| 2 | 10119         | 552.14    | 1998068        | 1998086         | 01/23/2019 | 01/23/2019  | AC108   | AC073    |
| 3 | 11244         | 61.23     | 96/244         | 96244           | 05/10/2019 | 05/10/2019  | AA168   | AC087    |
| 4 | 11255         | 998.10    | 113933         | I-13933         | 11/17/2019 | 12/02/2019  | AC080   | AC080    |
| 5 | 11255         | 998.10    | 113933         | 113933          | 11/17/2019 | 11/24/2019  | AC080   | AC080    |
| 6 | 11255         | 998.10    | I-13933        | 113933          | 12/02/2019 | 11/24/2019  | AC080   | AC080    |
| 7 | 13070         | 98,423.48 | 640613         | 5406613         | 08/03/2019 | 08/03/2019  | AC102   | AC102    |

Suppress DuplicatesThis checkbox will exclude exact matches from the Near and Similar analytics. Exact duplicatesParameterare higher-risk, and the presumption is that those would have been already identified. This<br/>allows the analyst to focus on a different population without the risk of double-counting.

### **Counterparty Validation**

Compliance and continuity both require frequent testing to detect suspect counterparties. The risks of transacting with counterparties on watch lists is high.

The GSA SAM list contains people and organizations that have committed fraud against the federal government. The OFAC list consists of parties that are suspected of or have committed terrorism. And there are many other watchlists worldwide that should be considered. There are multiple ways in which your counterparties (employees, customers, vendors, and contractors can be compared to such lists.

# Normalized NamesUse the SortNormalize function to standardize the names and addresses of your counterpartiesand Addressesand the population of the watch list. Then, use a many-to-many Join to identify matches. It'spossible to integrate a fuzzy search dimension by specifying a filter in the Join for matches that<br/>are within one character of each other:

Difference(Vendor\_Name, OFAC\_Name) <=1

|    | OFAC<br>Entity<br>Number | OFAC<br>Address<br>Number | OFAC<br>Address      | Vendor<br>Number | Vendor<br>Address            | OFAC<br>Address<br>SORTNORM | Vendor<br>Address<br>SORTNORM |
|----|--------------------------|---------------------------|----------------------|------------------|------------------------------|-----------------------------|-------------------------------|
| 1  | 10614                    | 15026                     | 9311 Clancey Avenue  | 10064            | 9311 Clancey Avenue          | CLANCEY AVE 9311            | CLANCEY AVE 9311              |
| 2  | 24427                    | 36901                     | 5599 NW 23rd Ave     | 10408            | 5599 NW 23rd Avenue          | NW AVE 5599 23RD            | NW AVE 5599 23RD              |
| 3  | 24427                    | 36901                     | 5599 NW 23rd Ave     | 10520            | 5519 NW 23rd Avenue          | NW AVE 5599 23RD            | NW AVE 5519 23RD              |
| 4  | 24428                    | 36903                     | 5599 NW 23rd Avenue  | 10408            | 5599 NW 23rd Avenue          | NW AVE 5599 23RD            | NW AVE 5599 23RD              |
| 5  | 24428                    | 36903                     | 5599 NW 23rd Avenue  | 10520            | 5519 NW 23rd Avenue          | NW AVE 5599 23RD            | NW AVE 5519 23RD              |
| 6  | 24428                    | 37118                     | 11301 NW 2 Street    | 10257            | 11301 NW 4 Street            | ST NW 2 11301               | ST NW 4 11301                 |
| 7  | 24428                    | 37119                     | 11300 NW 4 Street    | 10117            | 11300 NW 4 Street            | ST NW 4 11300               | ST NW 4 11300                 |
| 8  | 24428                    | 37119                     | 11300 NW 4 Street    | 10257            | 11301 NW 4 Street            | ST NW 4 11300               | ST NW 4 11301                 |
| 9  | 24428                    | 37120                     | 11350 NW 4 Street    | 10117            | 11300 NW 4 Street            | ST NW 4 11350               | ST NW 4 11300                 |
| 10 | 24428                    | 37121                     | 11200 NW 4 Street    | 10117            | 11300 NW 4 Street            | ST NW 4 11200               | ST NW 4 11300                 |
| 11 | 24429                    | 36905                     | 5599 NW 23rd Avenue  | 10408            | 5599 NW 23rd Avenue          | NW AVE 5599 23RD            | NW AVE 5599 23RD              |
| 12 | 24429                    | 36905                     | 5599 NW 23rd Avenue  | 10520            | 5519 NW 23rd Avenue          | NW AVE 5599 23RD            | NW AVE 5519 23RD              |
| 13 | 24430                    | 36907                     | 5599 NW 23rd Avenue  | 10408            | 5599 NW 23rd Avenue          | NW AVE 5599 23RD            | NW AVE 5599 23RD              |
| 14 | 24430                    | 36907                     | 5599 NW 23rd Avenue  | 10520            | 5519 NW 23rd Avenue          | NW AVE 5599 23RD            | NW AVE 5519 23RD              |
| 15 | 25578                    | 38700                     | 767 5th Ave, 44th FI | 11256            | "767 5th Avenue, 45th Floor" | FL AVE 767 5TH 44TH         | FL AVE 767 5TH 45TH           |

### Percent of Word Matches

The normalized names and addresses can be parsed into their individual words with a script. A matching word score can be calculated to display the % of matching words between any two pairs of names or addresses. This level of granularity allows you to quickly order the results with the highest % matches first for review.

|    | OFAC<br>Address<br>Number | OFAC Address                         | Vendor<br>Number | Vendor Address               | Number<br>of Matched<br>Words | Match % |
|----|---------------------------|--------------------------------------|------------------|------------------------------|-------------------------------|---------|
| 1  | 15026                     | 9311 Clancey Avenue                  | 10064            | 9311 Clancey Avenue          | 3                             | 100%    |
| 2  | 37119                     | 11300 NW 4 Street                    | 10117            | 11300 NW 4 Street            | 3                             | 100%    |
| 3  | 37118                     | 11301 NW 2 Street                    | 10257            | 11301 NW 4 Street            | 3                             | 100%    |
| 4  | 36901                     | 5599 NW 23rd Ave                     | 10408            | 5599 NW 23rd Avenue          | 4                             | 100%    |
| 5  | 36903                     | 5599 NW 23rd Avenue                  | 10408            | 5599 NW 23rd Avenue          | 4                             | 100%    |
| 6  | 36905                     | 5599 NW 23rd Avenue                  | 10408            | 5599 NW 23rd Avenue          | 4                             | 100%    |
| 7  | 36907                     | 5599 NW 23rd Avenue                  | 10408            | 5599 NW 23rd Avenue          | 4                             | 100%    |
| 8  | 38700                     | 767 5th Ave, 44th FI                 | 11256            | "767 5th Avenue, 45th Floor" | 4                             | 80%     |
| 9  | 36901                     | 5599 NW 23rd Ave                     | 10520            | 5519 NW 23rd Avenue          | 3                             | 75%     |
| 10 | 36903                     | 5599 NW 23rd Avenue                  | 10520            | 5519 NW 23rd Avenue          | 3                             | 75%     |
| 11 | 36905                     | 5599 NW 23rd Avenue                  | 10520            | 5519 NW 23rd Avenue          | 3                             | 75%     |
| 12 | 36907                     | 5599 NW 23rd Avenue                  | 10520            | 5519 NW 23rd Avenue          | 3                             | 75%     |
| 13 | 37112                     | 480 Park Avenue, Apt. 10B            | 11951            | 2 Park Avenue                | 2                             | 70%     |
| 14 | 37112                     | 480 Park Avenue, Apt. 10B            | 12302            | 1 Park Avenue                | 2                             | 70%     |
| 15 | 5228                      | 525 International Parkway, Suite 509 | 11657            | 3 Parkway North              | 1                             | 60%     |
| 16 | 5228                      | 525 International Parkway, Suite 509 | 12431            | 1 Parkway North              | 1                             | 60%     |

## Outliers

Sophisticated statistical tests can rapidly identify outliers in almost any context. Outliers are transactions where the materiality is well beyond historical expectations. Because of their size, errors in processing them can result in misstatements. A very large outlier can also distort what would be considered "normal" for a population.

| Population-Level                 |                                           |              |                |              | e more than two standard deviations above |
|----------------------------------|-------------------------------------------|--------------|----------------|--------------|-------------------------------------------|
| Testing                          | the average for a g<br>the standard devia |              | ation. The S   | tatistics co | mmand can quickly generate the mean and   |
|                                  | the standard devia                        |              |                |              |                                           |
|                                  | Field: Total_Cos                          | Number       | Total          | Average      |                                           |
|                                  | Positive                                  | 33.220       | 62,624,618     |              |                                           |
|                                  |                                           |              | 02,024,010     | 1,005        | -                                         |
|                                  | Zeros                                     | 2.230        | E 460 444      | 1 007        | -                                         |
|                                  | Negative                                  | 2.894        | 1              |              | <b>_</b>                                  |
|                                  | Totals                                    | 38,344       | 10 D           |              |                                           |
|                                  | Abs Value                                 | -            | 68,086,762     |              |                                           |
|                                  | Range                                     | 1            | 164,474        | -            | -                                         |
|                                  | Std. Dev                                  |              | 3,155.49       | 2            |                                           |
|                                  |                                           |              |                |              |                                           |
|                                  | To identify outliers                      | , create a f | ilter:         |              |                                           |
|                                  | Total_Cost > 1491                         | -            |                |              |                                           |
|                                  |                                           |              |                |              |                                           |
|                                  |                                           |              |                |              |                                           |
| Single-Category-Level<br>Testing | It's also possible to<br>Summarize comma  | •            | utliers at a c | ategory lev  | vel, such as vendors, using the enhanced  |
| resting                          | Summarize comma                           | inu.         |                |              |                                           |
|                                  | 1. In the Summariz                        | e comman     | d, choose th   | e Vendor f   | field as the key field.                   |
|                                  | 2. Open the "Fields                       | to process   |                |              |                                           |
|                                  | 3. Select "Amount"                        |              |                |              |                                           |
|                                  | 4. Change the Type                        |              |                |              | to total for a state of the state of      |
|                                  | The output file cor                       | itains the n | nean and the   | e standard   | deviation for each vendor:                |
|                                  | Selected Fields                           |              |                |              | ×                                         |
|                                  |                                           | Search:      |                | Selecte      | 2005.                                     |
|                                  | Available                                 |              |                | Nam          |                                           |
|                                  | Vendor Ven                                |              |                | . Amoi       | State With the reserves                   |
|                                  | Amount Am                                 | ount         | Ade            | Amo          | unt[1] STDDEV STDDEV_Amount               |
|                                  |                                           |              | Clea           | r All        |                                           |
|                                  |                                           |              | Expre          | sion         |                                           |
|                                  | <                                         |              | > Ed           | t C          | >                                         |
|                                  | From Table Outlier                        | _01_Testing  |                | ~            |                                           |
|                                  |                                           |              |                |              | DK Cancel Help                            |
|                                  |                                           |              |                |              |                                           |
|                                  |                                           |              |                |              |                                           |
|                                  |                                           |              |                |              |                                           |

5. Create a computed field for the 2 SD threshold: AVG\_Amount + (2 \* STDDEV\_Amount)

|    | Vendor | AVG_Amount | STDDEV_Amount | Vendor_Threshold |
|----|--------|------------|---------------|------------------|
| 1  | 10031  | 792.80     | 28.6286       | 850.0572         |
| 2  | 10037  | 793.32     | 29.8515       | 853.0230         |
| 3  | 10039  | 793.79     | 29.2476       | 852.2852         |
| 4  | 10049  | 793.86     | 29.4538       | 852.7676         |
| 5  | 10056  | 791.32     | 29.5209       | 850.3618         |
| 6  | 10061  | 751.64     | 58.0991       | 867.8382         |
| 7  | 10064  | 693.17     | 29.3797       | 751.9294         |
| 8  | 10067  | 691.82     | 30.1734       | 752.1668         |
| 9  | 10069  | 692.12     | 29.5366       | 751.1932         |
| 10 | 10071  | 750.54     | 84.5419       | 919.6238         |
| 11 | 10072  | 787.59     | 106.6040      | 1,000.7980       |
| 12 | 10073  | 681.52     | 111.5505      | 904.6210         |
| 13 | 10074  | 672.99     | 175.6771      | 1,024.3442       |

6. Open the transaction file.

- 7. Join to the vendor threshold file and add the threshold field to the output.
- 8. Filter for Amount > Vendor\_Threshold

|       | Vendor | Amount   | Vendor_Threshold |
|-------|--------|----------|------------------|
| 13787 | 10071  | 945.25   | 919.6238         |
| 13797 | 10071  | 943.03   | 919.6238         |
| 13809 | 10071  | 944.91   | 919.6238         |
| 13814 | 10071  | 936.60   | 919.6238         |
| 19085 | 10073  | 961.80   | 904.6210         |
| 19086 | 10073  | 947.16   | 904.6210         |
| 19087 | 10073  | 1,012.92 | 904.6210         |
| 19088 | 10073  | 997.62   | 904.6210         |
| 19093 | 10073  | 923.10   | 904.6210         |
| 19094 | 10073  | 905.23   | 904.6210         |
| 19095 | 10073  | 953.28   | 904.6210         |

Multiple-Category-<br/>Level TestingIt's also possible to add multiple levels to the category testing. For example, you could test by<br/>Vendor-Product combinations to test for pricing consistency.Follow the same steps as in the previous example, using the Vendor and the Product ID as the<br/>key fields.

# Technology

The phenomenal growth in scope and complexity of IT requires rigorous testing to ensure that your organization's data and processes are well-protected from the many threats that exist.

| Identity Management: Use a Join to match terminated employee data from HR to the Active Directory file to identify the formula of the Active Directory file to identify the Active Directory file to identify the Active Direc |                                                                                                    |  |
|----------------------------------------------------------------------------------------------------|----------------------------------------------------------------------------------------------------|--|
| Terminated Employees                                                                                                    | still-active accounts after employee departures.                                                   |  |
| SOD                                                                                                    | Create a table containing each employee's pairs of duties with a many-to-many Join. Then use       |  |
|                                                                                                    | a matched Join to identify pairs of employee duties that are prohibited.                           |  |
| Event Log Analysis                                                                                                    | Event logs tend to be unstructured. Create a "flat" file using static conditional fields to render |  |
|                                                                                                    | the data in a format that can readily be analyzed.                                                 |  |
| System-Level Settings                                                                                                    | Extract system settings at regular points in time, then use the Compare command to identify        |  |
|                                                                                                    | any changes that may have taken place.                                                             |  |
| Data Integrity                                                                                                    | Data should be rigorously tested prior to analysis to determine whether it is appropriate to       |  |
|                                                                                                    | use.                                                                                               |  |
|                                                                                                    | There are a variety of tests that can be executed to identify potential data issues.               |  |
| Data Migration                                                                                                    | Production data flows regularly to data warehouses, where analysts from different parts of         |  |
|                                                                                                    | the organization can use it without jeopardizing live data. Continuous monitoring of the           |  |
|                                                                                                    | migration process can quickly identify migration issues before they pose a serious threat. The     |  |
|                                                                                                    | Join and Compare commands are essential for this purpose.                                          |  |
|                                                                                                    | When new systems are implemented, those commands can also be used to verify that the               |  |
|                                                                                                    | data has successfully migrated with no integrity issues.                                           |  |
| Data Normalization                                                                                                    | Key fields can often be in varying formats from one system to another. To make them suitable       |  |
|                                                                                                    | for comparison, there are a number of functions that can be used in computed fields to             |  |
|                                                                                                    | normalize the data:                                                                                |  |
|                                                                                                    | SortNormalize                                                                                      |  |
|                                                                                                    | Normalize                                                                                          |  |
|                                                                                                    | • Upper                                                                                            |  |
|                                                                                                    | • Lower                                                                                            |  |
|                                                                                                    | • Include                                                                                          |  |
|                                                                                                    | • Exclude                                                                                          |  |
|                                                                                                    | • String                                                                                           |  |
|                                                                                                    | • Value                                                                                            |  |
|                                                                                                    | • Zoned                                                                                            |  |
|                                                                                                    | • AllTrim                                                                                          |  |
|                                                                                                    | • Compact                                                                                          |  |
|                                                                                                    | • Split                                                                                            |  |
|                                                                                                    | Substring                                                                                          |  |

### **ARBUTUS ANALYTICS**

Arbutus delivers the very best in purpose-built audit analytics technology to meet the exacting demands of today's business environment. Auditors, business analysts, and fraud investigators rely on Arbutus to enhance their testing, analysis and compliance capabilities. SALES ENQUIRIES enquiry@Alpha-Vantage.com

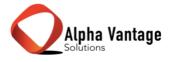